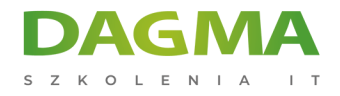

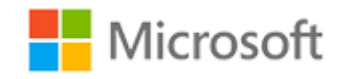

#### Szkolenie autoryzowane

## **AZ 100T03 Wdrażanie i zarządzanie maszynami wirtualnymi**

[Strona szkolenia](https://szkolenia.dagma.eu/szkolenia,catalog,13498/az-100t03-wdrazanie-i-zarzadzanie-maszynami-wirtualnymi?utm_source=Promo&utm_medium=PDF&utm_content=P52-1-PDF-tid:13498-date:2024-12-22&utm_campaign=Promo52-1-Training-Description) | [Terminy szkolenia](https://szkolenia.dagma.eu/szkolenia,catalog,13498/az-100t03-wdrazanie-i-zarzadzanie-maszynami-wirtualnymi?utm_source=Promo&utm_medium=PDF&utm_content=P52-1-PDF-tid:13498-date:2024-12-22&utm_campaign=Promo52-1-Training-Description) | [Rejestracja na szkolenie](https://szkolenia.dagma.eu/szkolenia,register,step-1,13498/az-100t03-wdrazanie-i-zarzadzanie-maszynami-wirtualnymi?utm_source=Promo&utm_medium=PDF&utm_content=P52-1-PDF-tid:13498-date:2024-12-22&utm_campaign=Promo52-1-Training-Description) | [Promocje](https://szkolenia.dagma.eu/promocje?utm_source=Promo&utm_medium=PDF&utm_content=P52-1-PDF-tid:13498-date:2024-12-22&utm_campaign=Promo52-1-Training-Description)

# **Opis szkolenia**

**Szkolenie pokazuje jak tworzyć i zarządzać maszynami wirtualnymi w ramach infrastruktury obliczeniowej usługi IaaS. Uczestnicy szkolenia dowiedzą się jak ocenić lokalne środowisko pod kątem gotowości maszyn wirtualnych w ramach przygotowań do przenoszenia zasobów do chmury.**

#### **Wymagania:**

Doświadczenie w zakresie systemów operacyjnych, wirtualizacji, infrastruktury chmury, struktur pamięci masowych i sieci.

## **Po ukończeniu szkolenia uczestnicy potrafią:**

- Tworzyć maszyny wirtualne Windows w Azure Portal, korzystając z Azure PowerShell lub używając szablonów ARM,
- Skonfigurować opcje sieci i urządzeń pamięci wirtualnej,
- Tworzyć kopie zapasowe, przywracać i monitorować maszyny wirtualne.

## **Ścieżka certyfikacji:**

Szkolenie nie jest związane z żadną ścieżką certyfikacji.

Szkolenie prowadzone jest w języku polskim, materiały w języku angielskim.

Adres korespondencyjny: DAGMA Szkolenia IT | ul. Bażantów 6a/3 | Katowice (40-668) tel. 32 793 11 80 | szkolenia@dagma.pl szkolenia.dagma.eu

DAGMA Sp. z o.o. z siedzibą w Katowicach (40-478), ul. Pszczyńska 15<br>Sąd Rejonowy Katowice-Wschód w Katowicach Wydział VIII Gospodarczy Numer KRS: 0000130206, kapitał zakładowy: 75 000 zł Numer NIP: 634-012-60-68, numer REGON: 008173852

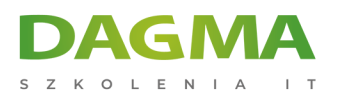

## **Program szkolenia**

#### **Moduł 1 Przegląd maszyn wirtualnych Azure**

- Omówienie wirtualnych maszyn Azure
- Uwagi do planowania

#### **Moduł 2 Tworzenie maszyn wirtualnych**

- Omówienie tworzenia maszyny wirtualnej
- Tworzenie maszyn wirtualnych w portalu Azure
- Tworzenie maszyn wirtualnych (PowerShell)
- Tworzenie maszyn wirtualnych za pomocą szablonów ARM

#### **Moduł 3 Wdrażanie obrazów maszyn wirtualnych**

- Wdrażanie obrazów niestandardowych
- Wdrażanie maszyn wirtualnych Linux

#### **Moduł 4 Konfiguracja maszyn wirtualnych**

- Omówienie konfiguracji maszyny wirtualnej
- Virtual Machine Networking
- Przechowywanie maszyn wirtualnych

#### **Moduł 5 Konfigurowanie dostępności**

- Dostępność maszyny wirtualnej
- Skalowalność maszyny wirtualnej
- Stosowanie rozszerzeń maszyn wirtualnych

#### **Moduł 6 Zarządzanie i monitorowanie maszyn wirtualnych**

- Kopia zapasowa i przywracanie
- Monitorowanie maszyn wirtualnych

Adres korespondencyjny:

DAGMA Szkolenia IT | ul. Bażantów 6a/3 | Katowice (40-668) tel. 32 793 11 80 | szkolenia@dagma.pl szkolenia.dagma.eu

DAGMA Sp. z o.o. z siedzibą w Katowicach (40-478), ul. Pszczyńska 15<br>Sąd Rejonowy Katowice-Wschód w Katowicach Wydział VIII Gospodarczy Numer KRS: 0000130206, kapitał zakładowy: 75 000 zł Numer NIP: 634-012-60-68, numer REGON: 008173852

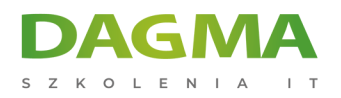

SZKOLIMY PROFESJONALISTÓW IT W CAŁYM KRAJU

## Tagi:

Adres korespondencyjny:

D<sub>3</sub>

DAGMA Szkolenia IT | ul. Bażantów 6a/3 | Katowice (40-668) tel. 32 793 11 80 | szkolenia@dagma.pl szkolenia.dagma.eu

DAGMA Sp. z o.o. z siedzibą w Katowicach (40-478), ul. Pszczyńska 15<br>Sąd Rejonowy Katowice-Wschód w Katowicach Wydział VIII Gospodarczy<br>Numer KRS: 0000130206, kapitał zakładowy: 75 000 zł<br>Numer NIP: 634-012-60-68, numer RE